# **Die WENN-Funktion**

**Ergebnis der Formel hängt vom Ergebnis der Prüfung ab**

# **Syntax: WENN(***Prüfung;Dann\_Wert;Sonst\_Wert***)**

#### *Erstes Beispiel:* **(Einfache WENN-Funktion)**

**Abhängig vom Umsatz wird eine Provision gezahlt:**

- **Wenn Umsatz kleiner 300.000, dann 4% des Umsatzes an Provision**
- **Sonst 8% des Umsatzes an Provision**
- *Formel* **= WENN(B4<300000;B4\*4%;B4\*8%)**

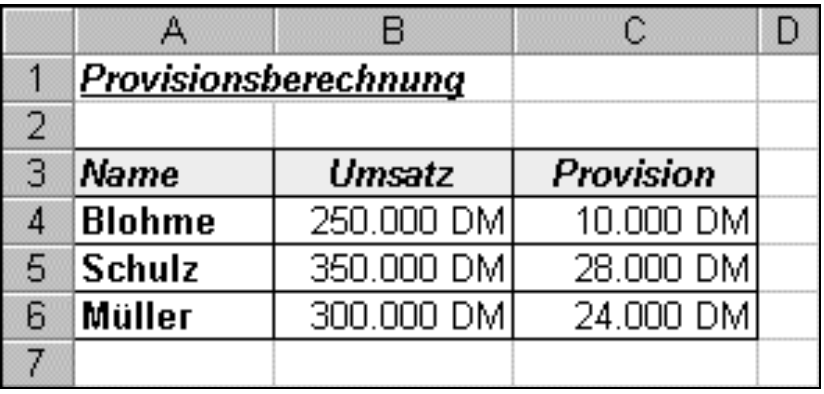

*Zweites Beispiel:* **(Verschachtelte WENN-Funktion)**

- **Wenn Umsatz kleiner 50.000, dann keine Provision**
- **Sonst, wenn Umsatz kleiner 200.000, dann 6% des Umsatzes an Provision**
- **Sonst 10% des Umsatzes an Provision**

#### *Formel:*

**= Wenn(Umsatz<50000;0;WENN(Umsatz<200000;Umsatz\*6%;Umsatz\*10%))**

- o **Die äußere WENN-Funktion stellt die Bedingung Umsatz<50000. Ist die Bedingung erfüllt, wird eine 0 ausgegeben.**
- o **Wenn die Bedingung Umsatz<50000 nicht erfüllt ist, wird das Argument** *Sonst\_Wert* **durchgeführt, das aus einer weiteren WENN-Funktion besteht.**
- o **Die zweite WENN-Funktion stellt die Bedingung Umsatz<200000.**

**Zwei verschiedene Ergebnisse erfordern eine Bedingung (eine WENN-Funktion); drei mögliche Ergebnisse erfordern zwei Bedingungen (zwei verschachtelte WENN-Funktionen). Sie können bis zu sieben WENN-Funktionen ineinander verschachteln.**

**Insbesondere bei verschachtelten Funktionen ist die Übersichtlichkeit durch Koordinaten stark eingeschränkt. Versehen Sie daher zur Vereinfachung Zellen und Zellbereiche mit Namen.**

# **Bedingungen verknüpfen**

**Mit Hilfe der logischen Funktionen UND, ODER und NICHT lassen sich mehrere Bedingungen miteinander verknüpfen. Die Funktionen werden als Argument** *Prüfung* **in die WENN-Funktion eingefügt.**

### **UND(***Wahrheitswert1;Wahrheitwert2;...)*

Diese Funktion liefert das Ergebnis *Wahr*, wenn alle Bedingungen (maximal 30) *Wahr* sind.

Beispiel: Wenn der Umsatz zwischen 20.000 und 30.000 liegt, soll in die Zelle das Wort OK, ansonsten Nachfragen eingetragen werden.

=WENN(**UND***(Umsatz>=20000;Umsatz<=30000)*;"OK";"Nachfragen")

**ODER(***Wahrheitswert1;Wahrheitwert2;...)*

Diese Funktion liefert das Ergebnis *Wahr*, wenn mindesten eine der Bedingungen (maximal 30) **Wahr** ist.

Beispiel: Wenn in Zelle A8 nichts oder in Zelle A10 eine 0 eingetragen ist, dann soll die Meldung *Keine Werte eingetragen* ausgegeben werden.

=WENN(**ODER***(A8="";A10=0***)**;"Keine Werte eingetragen";"")

## **NICHT(Wahrheitswert)**

Die Funktion NICHT kehrt den Wahrheitswert der Bedingung um. Ergibt die Bedingung den Wahrheitswert *Wahr*, ist das Ergebnis *Falsch* und umgekehrt.

Beispiel: Wenn der Umsatz nicht größer als 20.000 ist und nicht innerhalb von 8 Wochen erzielt wurde, soll eine Provision von 5%, andernfalls von 10% berechnet werden.

=WENN(**NICHT(UND(***Umsatz>20000;Zeit<=8))*;Umsatz\*5%;Umsatz\*10%)